## **Hints en Tips**

[Wat te doen bij een vervuilde computer](https://info.kosternet.nl/doku.php?id=publiek:wat_te_doen_bij_een_vervuilde_computer) - Denk aan virussen/malware, etc.

[.crt en .key uitpakken uit .pfx](https://info.kosternet.nl/doku.php?id=publiek:crt_key_van_pfx) - Hoe een .crt en .key uitpakken uit een PFX-file.

From: <https://info.kosternet.nl/> - **KosterNET Info**

Permanent link: **[https://info.kosternet.nl/doku.php?id=publiek:hints\\_en\\_tips&rev=1581933790](https://info.kosternet.nl/doku.php?id=publiek:hints_en_tips&rev=1581933790)**

Last update: **2020/02/17 11:03**

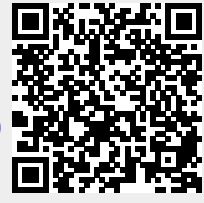